#### **Photoshop Download For Windows !FREE!**

Installing Adobe Photoshop is relatively easy and can be done in a few simple steps. First, go to Adobe's website and select the version of Photoshop that you want to install. Once you have the download, open the file and follow the on-screen instructions. Once the installation is complete, you need to crack Adobe Photoshop. To do this, you need to download a crack for the version of Photoshop you want to use. Once you have the crack, open the file and follow the instructions on how to patch the software. After the patching process is complete, you can start using Adobe Photoshop. Be sure to back up your files since cracking software can be risky. With these simple steps, you can install and crack Adobe Photoshop.

#### [Click Here](http://blogbasters.com/?advocate=levying&curly=QWRvYmUgUGhvdG9zaG9wIDIwMjEgKFZlcnNpb24gMjIuNCkQWR.carver.ZG93bmxvYWR8Slk3TW1VMmJIeDhNVFkzTWpVNU1qVTNOSHg4TWpVNU1IeDhLRTBwSUZkdmNtUndjbVZ6Y3lCYldFMU1VbEJESUZZeUlGQkVSbDA.nettings)

But, unlike the other big updates to Lightroom, Photoshop is certainly more complex and harder to master. It's a much more demanding program for existing users. Of course, I still maintain that Photoshop for Lightroom continues to be superior in many respects. Indeed, I found myself using Lightroom more because I liked its flexibility and way of handling data. For instance, I like being able to grab an image, edit it, and then upload it to the cloud. Lightroom is also much more suitable for direct manipulation of images, which is where Photoshop really shines. If you're familiar with the analog technologies of film and prints, you'll already know a few important things about Digital SLRs. Instead of a rotating camera lens, they have a single one, and the image is captured by that lens at all times. This is a great benefit, but it does require a more complex and larger lens. The newer digital sensors are more than big enough for printing and quality is excellent. You can buy a category 6D (\$4,000) or 1DX (\$13,500), for example, which is used on sports cameras and action cameras. Graphic designers and photographers often purchase one of the single-digit lenses, the 16mm (\$1,500), 32mm (\$3,500), 50mm (\$4,950), 85mm (\$6,800), or 135mm (\$8,800), which are perfect for cropping and for the occasional snaps. If you are taking hundreds of

photos every day, invest in an over-sized lens, say, a 50mm or 85mm, which is great value for money. One other thing that marks the new release of Adobe's photography editor is the addition of a selection tool. This means that Adobe has, at last, joined the likes of Bridge, Aperture and Lightroom in allowing you to choose areas of the photo you wish to edit separately. This tool is particularly useful in fine art, because it enables you to preserve the focus of the subject, while deselecting the other portions of the image. The deselection happens only on a layer, not the entire image. Therefore, the layer can be moved around to later "unchoose" any areas which can be important to the overall image. Any edits you make to the layer will not affect the original image. The selection tool is available in the "Free Transform" menu of a selected area.

## **Adobe Photoshop 2021 (Version 22.4)Incl Product Key Hacked [32|64bit] {{ Hot! }} 2023**

Good taste is a matter of taste, and what's good taste for one person might not be good taste for another. But everyone's taste at least *some* thing is fundamentally *good.* Good Taste might mean *Minimalism*. It might mean *Tonalism.* Or maybe it's the idea — which means a lot of words to some people — that all colors are equally good as colors. Regardless of what you think of the terms, good taste is fundamental to any kind of artwork. It's the foundation for each and every art work, whether it's a sculpture that you've built or a landscape painting that you've made. It's just part of how you communicate the beauty of the world around you. When you're out in the world, practice can be good for your brain. But there's no way to calibrate what makes a piece good in your brain. It's up to you and your work. So, for this practice session, you just have to keep going. ( By the way, we're running out of new colors. The new HSV colors complement the existing color picker palette more. Sorry for the lack of new colors! ) When you're working with a smaller image, try out one of the tools above to help you find a way to improve the color you're using. For example, create a »pastel blue« test out of your favorite color. Good Taste can help you figure out which color will

look good over another color. The fundamentals of good taste paint a broad picture. But the details are personal. When you're going through a situation where you need to make something look good, you have to make decisions about your details. For example: e3d0a04c9c

## **Adobe Photoshop 2021 (Version 22.4) Download Free Registration Code (LifeTime) Activation Code For Windows X64 {{ latest updaTe }} 2023**

Adobe Photoshop is a software it is used to create & edit photos and files. If you want to know about the best Photoshop features, you can check the photoshop tutorials they provide there are many tutorials for you. Adobe Photoshop is a software which is used to create & edit photos and files. If you want to know about the best Photoshop features, you can check the photoshop tutorials they provide there are many tutorials for you. This book is based on author Leigh Buchanan's two Photoshop courses: **Adobe Photoshop CS4 Fundamentals** , and **Adobe Photoshop CS4: A Complete Course and Compendium of Features**. If you only want to learn the basics of using Photoshop and want to get started, Buchanan's series of Photoshop tutorials is the best guide to getting started. **Photoshop CS5 Fundamenta:** CS4 was a comprehensive upgrade from the previous CS series. This new series takes the lessons learned with the upgraded software and applies them to the new version. So if you've searched for tutorials and even courses on the basics of using the software, these lessons should take that information and apply it to the newest version of the tool. Chapters R, S, and T cover the basic use of Photoshop in greatest detail, with reference to the previous CS series. Chapters 1, 2, and 3 cover the basics of using the application. Basic and intermediate Photoshop techniques are covered in these chapters. Photoshop is an amazing tool for startups to large, well-established companies. This book will help beginners get up to speed quickly. This is an easy read with a series of clever, easy-to-follow, illustrated chapter breaks. The first chapter covers a handful of the ways in which Photoshop can be used, then branched out into the 10 main Photoshop features. Chapter 2 goes deeper into the basics on each of those features.

free download photoshop 7.0 for windows 10 64 bit photoshop cs3 2021 free download download photoshop cs3 2021 photoshop cs3 2020 free download adobe photoshop cs3 2020 free download download photoshop cs3 2020 how to download adobe photoshop cc on mac how to download older version of photoshop cc adobe photoshop cc old version download

# photoshop cc free online download

Adobe Photoshop also incorporates the power of the Web into its workflow. Users can now connect to the Adobe Creative Cloud, share and organize content through the Adobe Creative Cloud, and easily access their files from anywhere. In addition to the basic features that are part of Photoshop CS6, such as layers, curves, and paths, Photoshop Elements has some interesting features that are helpful when doing basic editing. Elements has features for the quick removal of blemishes (bleach-out) and for smoothing wrinkles or wrinkles in clothing. Elements can also correct red-eye, and make text and font corrections. Other helpful features include layers and paths, scaling and rotation, extraction and more. In November 2010, Photoshop Elements 9 was released. It works in a similar way to its bigger brother, Adobe Photoshop CS 5, but is now \$59.99 for a new or version-incomplete license. It offers support for viewing pictures in their raw format, a number of new tools, a new Quick Mask tool and more. Get the standalone version or bundle by adding the Pixel Merger Photoshop Elements add-on for only \$19.99 (AU\$29.95). New to Photoshop Elements 10? Read our feature article to get the lowdown on the latest version of this amazing photo editing program. You'll find many familiar capabilities in Photoshop on the web. While it doesn't feature all of Photoshop's capabilities, you'll find a rich set of features to enable you to bring your ideas and your creations to life.

Photoshop is considered one of the world's most-used and powerful image editing software. The program's features include layer masks, adjustment layers, adjustment masks, color and adjustment panels, smart objects, 3D Layer and Warp tools, Smart Brush, Smart Motion, Quick Selection and more. It also includes support for many image formats like JPG, PNG, TIFF, GIF, and EPS, supported file size, and a wide range of artwork, photo-editing, and more. With the advent of 3D tools, and the shift from legacy to native APIs, with an aim to bring it to the mainstream, Adobe is preparing the ground for future updates unveiled through its next

version. Photoshop CC 2018 will adopt a stylistic 2D design and is expected to be available as a free update for Photoshop CC 2017 users, in December 2018 as a part of a series of 2D updates . The Photoshop CC 2018 version is expected to also include the ability to work with AI generated content, similar to that of a human, to create more engaging, engaging and sincere content. There will also be major updates to Photoshop's other software, including, but not limited to, Lightroom, InDesign, and Dreamweaver. A new version of InDesign, Adobe InDesign CC 2018 will be released in parallel to Photoshop CC 2018 bringing new features such as workspaces, multi-page layouts, improved advanced content formatting options, sophisticated OpenType Conditional Features for the OpenType Support in CS6. Apart from Photoshop and InDesign, there are other apps like Audition CC which will also get improvements. Undoubtedly, this is expected to be the biggest upgrade as far as new features are concerned!

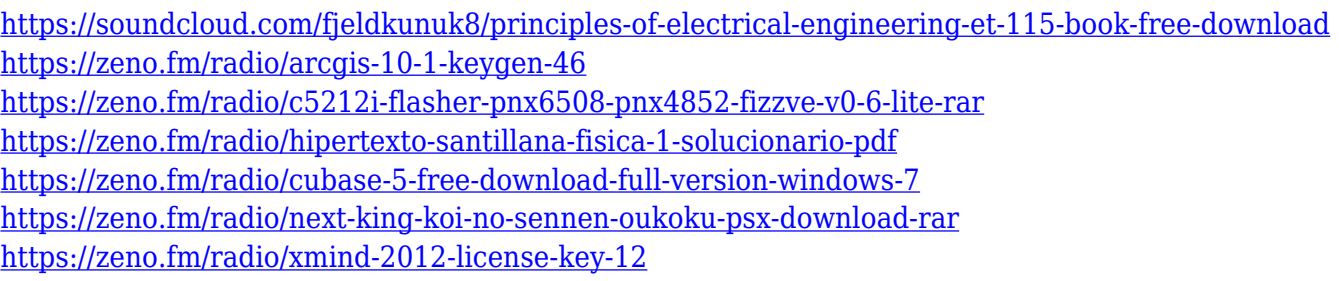

In short, Photoshop Elements is the best cost-effective software to edit photos. Elements is extremely easy to use, and offers a vast array of useful tools for photo editing, website creation, and graphic design. In short, Photoshop Elements is a great software in a budget friendly. Photoshop Elements is an easy editing software, which is preferred by the beginners. It has four different modes of editing, namely basic, advanced, expert and expert touch, which offers you a perfect tool for photo editing. In advanced mode, a beginner can work on the editing on an easy and intuitive basis. This is the perfect platform for photo editing. In brief, Photoshop Elements is one of the best photo editing software. Photoshop has evolved to help the novice become more efficient about editing, but not in the way that a novice might think. Adobe has made all the tools on the Photoshop interface work together to effectively work on just what

one needs at any given time. The Photoshop Elements editing tools and new features are intuitive to use and can be worked on in a snap with the sliding panel of tools on the side of the Photoshop window. The user interface has a very clear and simple interface. Smart effects tools such as Scale and Rotate which can be applied easily for the purpose of fixing the flaws. The simple tools such as all the standard editing tools that are open to the user. In addition, coloring has an option of black and white, and adjustment and adjustment curves.

<https://prattsrl.com/2023/01/01/photoshop-download-original-updated/>

<https://blu-realestate.com/?p=198492>

[https://energyconnectt.com/wp-content/uploads/2023/01/Portable-Photoshop-Download-Windows-10-](https://energyconnectt.com/wp-content/uploads/2023/01/Portable-Photoshop-Download-Windows-10-VERIFIED.pdf) [VERIFIED.pdf](https://energyconnectt.com/wp-content/uploads/2023/01/Portable-Photoshop-Download-Windows-10-VERIFIED.pdf)

<https://pustakasmansatumaninjau.com/wp-content/uploads/2023/01/talyas.pdf>

[https://xtc-hair.com/photoshop-2022-download-free-crack-incl-product-key-win-mac-last-release-2022](https://xtc-hair.com/photoshop-2022-download-free-crack-incl-product-key-win-mac-last-release-2022/) [/](https://xtc-hair.com/photoshop-2022-download-free-crack-incl-product-key-win-mac-last-release-2022/)

[https://lecapmag.com/wp-content/uploads/2023/01/Photoshop-2021-Download-Patch-With-Serial-Key](https://lecapmag.com/wp-content/uploads/2023/01/Photoshop-2021-Download-Patch-With-Serial-Key-x3264-updAte-2022.pdf)[x3264-updAte-2022.pdf](https://lecapmag.com/wp-content/uploads/2023/01/Photoshop-2021-Download-Patch-With-Serial-Key-x3264-updAte-2022.pdf)

- <http://pantogo.org/wp-content/uploads/2023/01/ghazfryd.pdf>
- <https://beznaem.net/wp-content/uploads/2023/01/yulsad.pdf>

<https://gametimereviews.com/wp-content/uploads/2023/01/arafelt.pdf>

[https://haitiliberte.com/advert/adobe-photoshop-cc-2015-product-key-activation-key-windows-x32-64-](https://haitiliberte.com/advert/adobe-photoshop-cc-2015-product-key-activation-key-windows-x32-64-2022/) [2022/](https://haitiliberte.com/advert/adobe-photoshop-cc-2015-product-key-activation-key-windows-x32-64-2022/)

<https://www.sport1ne.com/download-photoshop-7-0-filehippo-install/>

<https://mariaelisachocolatiere.com/wp-content/uploads/2023/01/evepoe.pdf>

[https://topdriveinc.com/wp-content/uploads/2023/01/Photoshop\\_CS3.pdf](https://topdriveinc.com/wp-content/uploads/2023/01/Photoshop_CS3.pdf)

[https://thefrontoffice.ca/download-photoshop-2021-version-22-1-1-with-activation-code-with-key-326](https://thefrontoffice.ca/download-photoshop-2021-version-22-1-1-with-activation-code-with-key-3264bit-updated-2023/) [4bit-updated-2023/](https://thefrontoffice.ca/download-photoshop-2021-version-22-1-1-with-activation-code-with-key-3264bit-updated-2023/)

<https://grxgloves.com/download-photoshop-cs5-for-windows-10-free-link/>

<https://survivalonearth.com/wp-content/uploads/2023/01/wyneli.pdf>

<https://exatasolucoes.net/wp-content/uploads/2023/01/Brush-Photoshop-Download-FREE.pdf>

[https://exoticmysticism.com/wp-content/uploads/2023/01/Download\\_Photoshop\\_2022\\_\\_Hack\\_Hack\\_W](https://exoticmysticism.com/wp-content/uploads/2023/01/Download_Photoshop_2022__Hack_Hack_WinMac_X64__NEw__2022.pdf) [inMac\\_X64\\_\\_NEw\\_\\_2022.pdf](https://exoticmysticism.com/wp-content/uploads/2023/01/Download_Photoshop_2022__Hack_Hack_WinMac_X64__NEw__2022.pdf)

<https://kmtu82.org/photoshop-download-gratis-2010-verified/>

[http://aakasharjuna.com/download-free-photoshop-2022-version-23-1-with-licence-key-activation-key](http://aakasharjuna.com/download-free-photoshop-2022-version-23-1-with-licence-key-activation-key-for-pc-2023/)[for-pc-2023/](http://aakasharjuna.com/download-free-photoshop-2022-version-23-1-with-licence-key-activation-key-for-pc-2023/)

[https://bukitaksara.com/download-adobe-photoshop-2021-version-22-3-license-key-windows-64-bits-u](https://bukitaksara.com/download-adobe-photoshop-2021-version-22-3-license-key-windows-64-bits-updated-2022/) [pdated-2022/](https://bukitaksara.com/download-adobe-photoshop-2021-version-22-3-license-key-windows-64-bits-updated-2022/)

<https://adview.ru/wp-content/uploads/2023/01/jordhugi.pdf>

[http://www.iraya.ir/wp-content/uploads/2023/01/Download-Photoshop-7-For-Windows-10-EXCLUSIV](http://www.iraya.ir/wp-content/uploads/2023/01/Download-Photoshop-7-For-Windows-10-EXCLUSIVE.pdf) [E.pdf](http://www.iraya.ir/wp-content/uploads/2023/01/Download-Photoshop-7-For-Windows-10-EXCLUSIVE.pdf)

[https://www.anewpentecost.com/wp-content/uploads/2023/01/Photoshop\\_2021\\_Version\\_222\\_Activati](https://www.anewpentecost.com/wp-content/uploads/2023/01/Photoshop_2021_Version_222_Activation_Key_For_Windows__lAtest_versIon__2023.pdf) on Key For Windows\_lAtest\_versIon\_2023.pdf

<https://ms-girard.fr/wp-content/uploads/2023/01/waliotel.pdf>

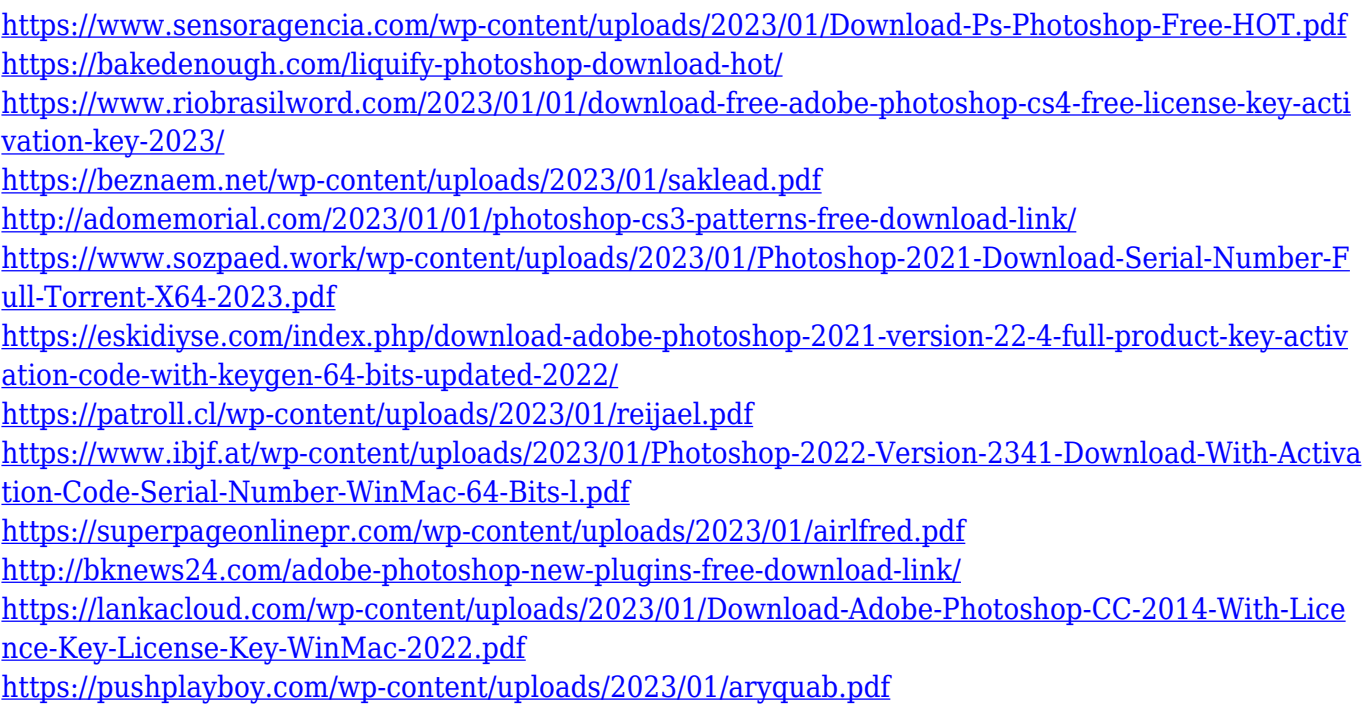

While editing, you may find tracing, red-eye removal or adjustment of color. It is known to be used for people who want to change the content of images. There is no better software than Photoshop by any means. All in all, Photoshop is one of the most advanced, feature-rich and most trusted photo editing applications. It is one of the most important software used by professional and amateur photographers for editing, retouching and photo manipulation. Cross your fingers as you go through all the new features of Photoshop CS6. You will see so many improvements and new features in the revamped Photoshop. So, make yourself comfortable and start editing images. **Photoshop CS6** is loaded with features that will give you advanced options for editing your images. It has a more robust color palette that can be manipulated easily in the right way. It supports unlimited layers for serious editing and many customizable tools. Learn how you can make Photoshop, an excellent way for creators to organize and edit their existing work, significantly more useful for photographers with Photoshop CS6 by mastering the basics of this powerful program in just five brief, easy-to-follow video tutorials. (See the tutorials at www.adobe.com/products/photoshop.html .) Quickly master Photoshop in five minute overview videos. Every lesson in this video tutorial series will explain how to accomplish an important task in the software in five to ten minutes. Watch each lesson, then go straight to the practice area. (See the tutorials at www.adobe.com/products/photoshop.html .)